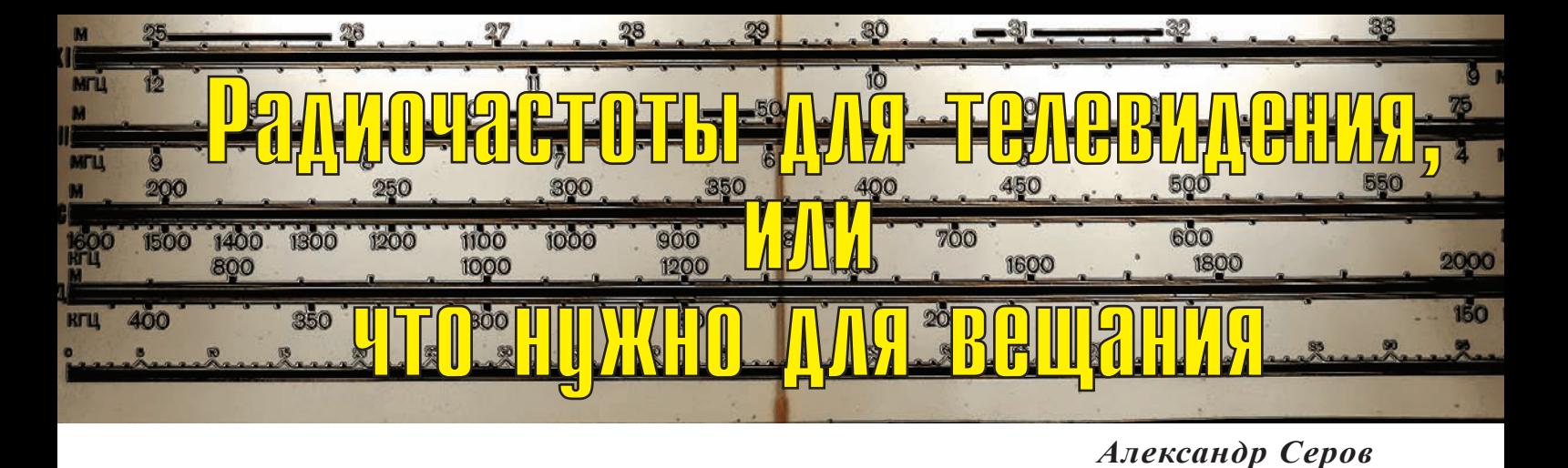

Данная статья не является руко-водством к действию, а скорее преследует цель дать читателю самое общее представление о принципах использования радиочастот и получении соответствующих разрешений. Более полную и актуальную информацию читатель сможет найти на сайтах Министерства связи РФ (www.minsvyaz. ru), ФГУП «Главный радиочастотный центр» (www.grfc.ru) и Роскомнадзора (www.rsoc.ru). Статья содержит сведения, которые являются действительными на момент написания (февраль 2012 года).

Вещание (распространение) телевизионных программ в эфире производится при помощи излучения и приема электромагнитных волн. Электромагнитная волна – это колебания электрического и магнитного полей, которые распространяются очень быстро – со скоростью света, то есть около 300 тыс. км/с.

Основная характеристика электромагнитных волн – частота. Она измеряется в герцах. Один герц – одно колебание поля в секунду (в конкретной точке пространства). Для передачи сигналов телевидения используются частоты в миллионы герц. Один миллион герц называется «мегагерц» (сокращенно – МГц). Электромагнитные волны высоких частот (от тысяч до миллиардов герц) называются радиоволнами.

Для того чтобы передать сигнал, недостаточно радиоволн только одной частоты – исходя из законов физики может быть использована не одна какая-то частота, а непрерывная ограниченная «с боков» группа частот, называемая «полосой частот».

Например, полоса частот 502…510 МГц означает, что для передачи сигнала используются все радиоволны, которые попадают в этот частотный промежуток.

го использования на одной и той же территории. Например, если в одном городе поставить два телевизионных передатчика, которые будут работать в полосе частот 470…478 МГц (21-й телевизионный радиоканал), то эти передатчики будут мешать друг другу и зритель не увидит сигнал ни от пер-

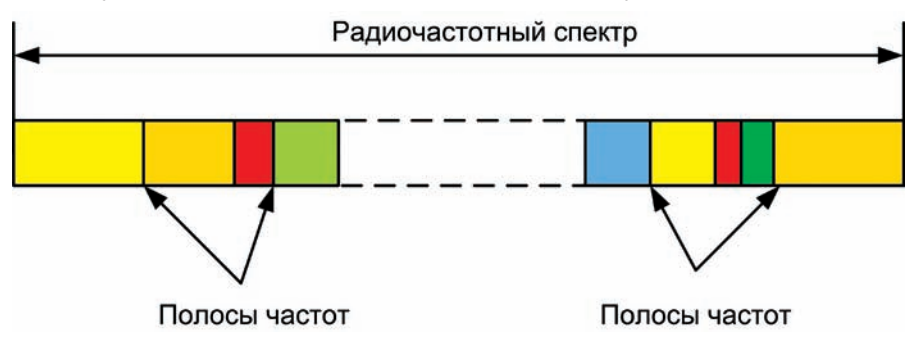

*Радиочастотный спектр и полосы частот*

Совокупность всех радиочастот называется «радиочастотный спектр».

Для сигналов разных типов нужны полосы частот разного размера. Сколько именно – определяется учеными и инженерами, которые разрабатывают технологии. Например, для передачи сигнала одной группы программ (мультиплекса) цифрового радио необходима полоса шириной 1,7 МГц, а для передачи сигнала цифрового телевидения стандарта DVB-T2 могут использоваться полосы 5, 6, 7, 8 и 10 МГц. Для передачи принятого в России аналогового телевидения стандарта SECAM необходима полоса частот 8 МГц.

Важная особенность радиочастот – невозможность их совместнового из них, ни от второго. В этом случае говорят, что передатчики служат друг для друга помехой. Или что один передатчик является помехой другому.

Однако если между такими передатчиками расстояние будет значительным, например, километров 300, то помехи не будет. Отсутствие помех одного передатчика на другой называется электромагнитной совместимостью. Как определить, будут ли электромагнитно совместимы два передатчика? Для этой цели необходимо проводить специальные расчеты электромагнитной совместимости. В настоящее время в России такими расчетами занимаются предприятия Радиочастотной службы РФ, основное из которых –

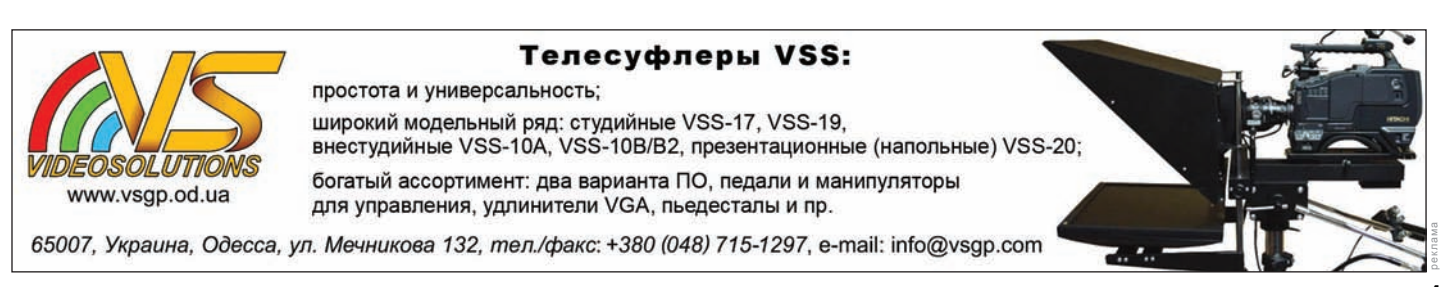

ФГУП «Главный радиочастотный центр», расположенный в Москве.

По результатам расчетов совместимости составляется особый документ, называемый частотнотерриториальным планом. Частотнотерриториальный план определяет, на какой территории и какую частоту можно использовать. Частотно-территориальный план входит в состав

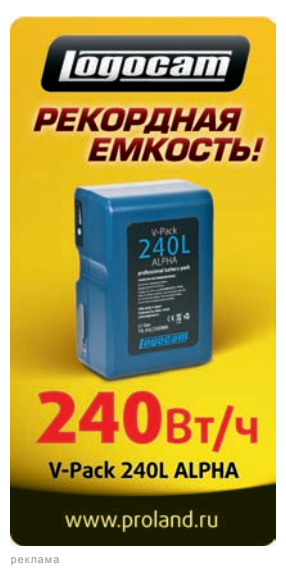

экспертизы электромагнитной совместимости и разрешения на использование радиочастот, о которых речь ниже.

Радиосвязь нужна всем: помимо телевидения, она используется для передачи голосовой информации (например, для сотовой связи), различных данных и т.п. Для того чтобы одна категория станций не мешала другой, использование радиочастотного спектра

регулируется государством. По сути дела, радиочастотный спектр является ограниченным природным ресурсом и его необходимо регулировать, чтобы обеспечить электромагнитную совместимость разных передатчиков. Говоря простым языком, государство принимает меры, чтобы передатчики не мешали работать друг другу.

Основные документы, которые регулируют использование радиочастотного спектра, это Закон о связи и так называемый «Регламент радиосвязи».

Условились, что все, кто пользуется радиочастотным спектром, разделяются на три большие группы: гражданские, правительственные и военные. Регламент радиосвязи распределяет весь радиочастотный спектр на участки, которые используются каждой из этих групп раздельно или совместно. Например, развитие сотовой связи в России достаточно длительное время было ограничено тем, что частотные участки, разработанные в соответствии со стандартом LTE, были выделены для военных нужд. В настоящей же статье речь идет только о гражданских пользователях радиочастотного спектра.

Кроме этого, задачи, для которых необходимо использование радиочастотного спектра, подразделяются на так называемые «службы». Например, телевидение относится к «радиовещательной службе», а инструменты исследования космоса при помощи радиочастот – к «радиоастрономической службе». Перечень служб приводится в Регламенте радиосвязи.

Важно понимать, что мало разработать новую технологию (или купить и использовать передатчик, сделанный для работы по новой технологии), эта технология должна получить разрешение на использование, то есть разрешение на использование радиочастотного спектра в определенной полосе частот. Фактически, это означает, что перед использованием любая новая технология, предполагающая использование радиочастотного спектра, должна быть одобрена государством, что оформляется соответствующим разрешением.

Такое разрешение имеет название «Разрешение на использование полос радиочастот» и выдается Государственной комиссией по радиочастотам (ГКРЧ), в которую входят представители Правительства РФ, вооруженных сил и спецслужб. Разрешения на использование полос радиочастот делятся на два вида – обобщенные и частные. Эти термины являются полуофициальными.

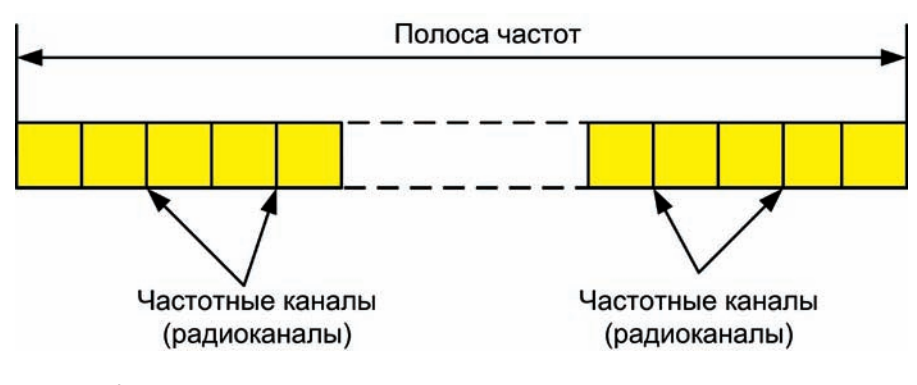

Частное разрешение выдается конкретной организации (юридическому лицу) на использование конкретной полосы радиочастот для конкретной задачи. Например, ОАО «ХХХХХ» получает разрешение на использование полосы радиочастот 478…486МГц для организации мобильного телевидения по технологии (стандарту) DVB-H в городе Н…ске.

Обобщенное разрешение на использование радиочастот издается в отношении неограниченного количества пользователей. Например, на всей территории России разрешается использование полосы частот 470…862 МГц для передачи сигналов аналогового телевидения.

На технико-юридическом языке это называется «распределить полосу частот», то есть, говорят: «для предприятия Х распределена полоса частот такая-то для того-то».

Но мало иметь распределение полос радиочастот для того, чтобы использовать передатчик. Давайте рассмотрим пример цифрового телевидения. Для цифрового телевидения в России распределена полоса радиочастот 470…862 МГц. Но для работы одного мультиплекса цифрового телевидения не нужна вся эта полоса, а требуется всего лишь 8 МГц.

Чтобы распределить всю выделенную обобщенным разрешением полосу частот между желающими, эта полоса делится на маленькие «полоски» частот, которые называются «частотными присвоениями» или «частотными номиналами». Что же касается телевидения, то в нем эти участки называются дополнительно «частотными каналами» или «радиоканалами».

В табл. 1 приведены частотные каналы, используемые на территории России. Обратите внимание, что группы частотных каналов для удобства сгруппированы в так называемые «диапазоны», которые нумеруются римскими цифрами.

Каким образом распределяется полоса частот между пользователями? То есть, как получить тот или иной частотный канал для организации вещания?

Во-первых, необходимо отметить, что для развития цифрового телевидения на территории России обобщенное разрешение ГКРЧ пока от-*Полоса радиочастот и частотные каналы* сутствует. Иными словами, прежде

## *Таблица 1. Частотные каналы для наземного телевидения*

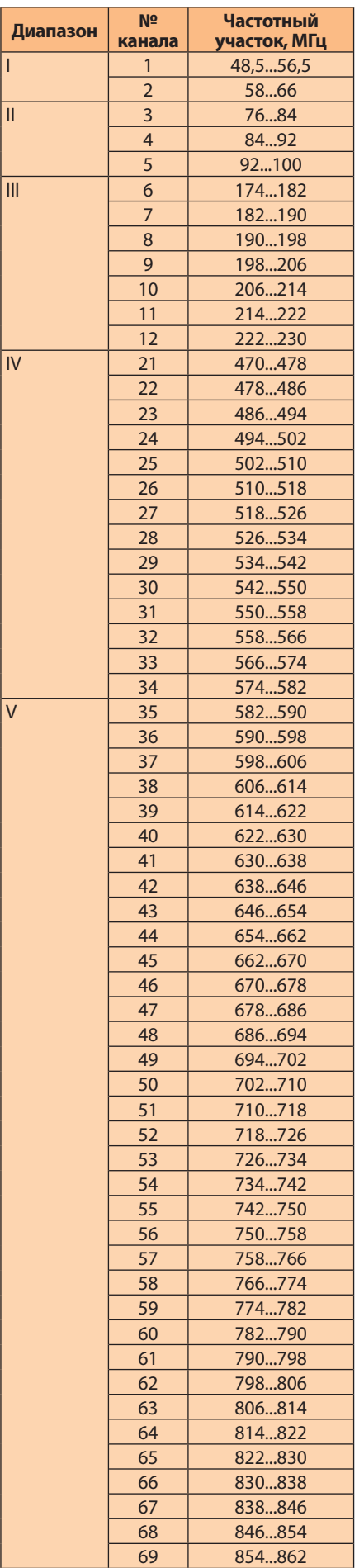

чем получить частотный канал, необходимо получить частное разрешение ГКРЧ (по состоянию на февраль 2012 года). Для развития цифрового эфирного телевидения в настоящий момент выдано одно частное разрешение ГКРЧ для ФГУП «РТРС», которое занимается строительством сети для вещания первого мультиплекса обязательных бесплатных телевизионных каналов. Для аналогового телевидения обобщенное разрешение ГКРЧ существует.

Если разрешение ГКРЧ есть, то можно приступать ко второй стадии: получению экспертизы электромагнитной совместимости (ЭМС), которую проводит ГРЧЦ на платной основе. Экспертиза ЭМС будет содержать условия использования радиочастотного спектра, которые необходимо соблюдать. В частности, это частотно-территориальный план, о котором шла речь выше.

Для того чтобы провести экспертизу и получить ее заключение, необходимо оформить частотную заявку по форме, которую можно найти на сайте ГРЧЦ. В этой заявке указыва-

ются: название юридического лица, название населенного пункта и координаты точки установки передатчика, характеристики передатчика и передающей антенны, а также другие сведения, необходимые для проведения расчетов электромагнитной совместимости. В случае если экспертиза подтвердила, что частотный канал использовать можно, выдается положительное заключение экспертизы, содержащее частотно-территориальный план. Если же экспертиза показала, что указанный передатчик будет мешать другим, заключение будет отрицательным.

После получения положительного заключения экспертизы необходимо получить документ «Разрешение на использование радиочастот», который и дает право пользоваться радиочастотным спектром при соблюдении ряда условий, главным из которых является регистрация радиоэлектронного средства (передатчика). Регистрация радиоэлектронных средств и выдача разрешений на использование радиочастот производится органами Роскомнадзора РФ.

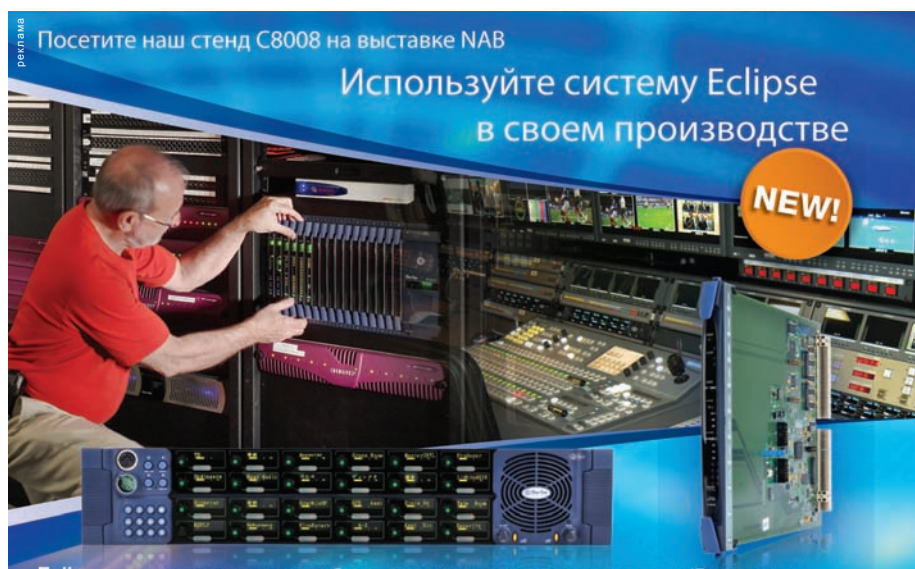

Eclipse - это полная интеграция с беспроводными поясными терминалами и IP-решениями служебной связи. Множество вариантов подключения аппаратных и программных панелей различных интерфейсов

### Панель Rotary серии V-Series:

Новые панели с органами управления в виде поворотных рукояток для быстрого регулирования уровней при коммутации и микшировании звука в IFB.

Карта E-MADI серии Eclipse:

Новая карта имеет высокую плотность MADI-соединений, работает с 64 двусторонними каналами звука между матрицами Eclipse и любыми устройствами, совместимыми со стандартом AES10.

Список дилеров и каталог продукции Clear-Com на сайте www.clear-com.ru e-mail: info@clear-com.ru Тел.: +7 (495) 226-6420

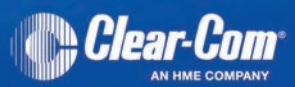

Copyright @ 2012. Clear-Com, LLC. All rights reserved. @ Clear-Com, the Clear-Com logo, and Eclipse are registered trademarks of HM Electronics, In

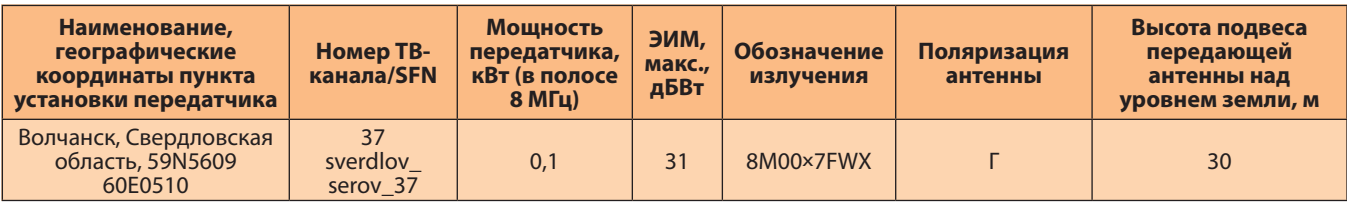

Разрешение на использование радиочастот может содержать и ряд неочевидных на первый взгляд требований, поэтому к изучению этого документа необходимо подходить максимально ответственно. В частности, в разрешении может быть требование выполнения процедуры экспериментального подтверждения электромагнитной совместимости с другими передатчиками (в том числе военными). Такая процедура называется «натурные испытания» и может быть весьма дорогостоящей.

Рассмотрим для примера частотно-территориальный план, который приводится в разрешении на использование радиочастот для цифрового телевизионного передатчика стандарта DVB-T (табл. 2).

Частотно-территориальный план является в настоящий момент частью №3 разрешения на использование радиочастот для передатчика DVB-T. В части №1 содержатся сведения о юридическом лице, а в части №2 – сведения об особенностях использования радиочастот (например, необходимость проведения натурных испытаний).

В частотно-территориальном плане, как мы видим, шесть колонок. Первая из них содержит название населенного пункта, где устанавливается передатчик, географические координаты места установки передатчика. Географические координаты, разрешенные и фактические, должны совпадать с точностью до погрешности измерений (около дуги в 6"), в противном случае организация, эксплуатирующая передатчик, может быть подвергнута штрафу, так как подобное несовпадение координат является административным правонарушением.

Во второй колонке разрешения приводятся особые условия использова-

ния частот, а именно – указываются частоты и населенные пункты, которые в момент выдачи разрешения были распределены для работы в одночастотной сети цифрового телевидения.

Третья колонка приводит среднюю разрешенную мощность в полосе 8 МГц, которую необходимо использовать. Превышать эту мощность нельзя, так как в этом случае сигнал передатчика будет распространяться за границы расчетной зоны и может помешать другим передатчикам. Кстати, координаты необходимо соблюдать по этой же причине.

Следующая колонка показывает, какова должна быть эффективная излучаемая мощность всей станции (ЭИМ). Эффективная излучаемая мощность – это мощность передатчика плюс усиление антенны. В данном случае передатчик 100 ватт, то есть его мощность относительно 1 Вт составит 20 дБ. Поскольку разрешенная ЭИМ составляет 31 дБ, то для вещания можно использовать антенну с коэффициентом усиления 11 дБ.

В следующей колонке приводится шифр излучения, которое передается в эфир передатчиком. Расшифровка его приводится в Регламенте радиосвязи, упоминавшемся выше.

Следующая колонка – поляризация антенны. Это техническая характеристика антенны, соблюдение которой необходимо для выполнения расчетной электромагнитной совместимости. В наземном телевидении может использоваться горизонтальная (Г) или вертикальная (В) поляризация.

И последняя колонка – высота размещения антенны над уровнем земли. Эта высота также должна соблюдаться, чтобы выполнялись расчеты ЭМС.

Если высота будет меньше, то это не нарушит совместимость, но приведет к тому, что зона распространения сигнала сократится, а значит, передатчик будет работать не с той эффективностью, которая была заявлена при получении экспертизы в ГРЧЦ. Это не очень хорошо, потому что в итоге радиочастотный спектр остается «недоиспользованным».

Сразу должен предупредить, что разрешение на использование радиочастот еще не дает права оказывать на его основе услуги. Для этого необходимо пройти процедуру лицензирования в Роскомнадзоре и получения там же разрешения на эксплуатацию сооружения связи. Описание этих процедур выходят за рамки настоящей статьи, интересующиеся смогут найти необходимую информацию на сайте Роскомнадзора (www.rsoc.ru).

Кроме того, для оказания услуг по трансляции телевизионных программ у заказчика услуги (телекомпании) должна быть вещательная лицензия. В случае если необходима лицензия на вещание в больших городах или на ТВвещание в цифровом формате, она может быть получена только на конкурсной основе. На сайте ГРЧЦ в разделе «Справочная информация» можно найти диаграммы, иллюстрирующие последовательность действий для получения лицензий и разрешений.

Кроме того, необходимо иметь в виду, что все лицензии, экспертизы и разрешения, которые выдаются государственными органами предприятиям связи, имеют ограниченный срок действия, который указывается на титульных листах этих документов. За соблюдением этих сроков необходимо внимательно следить. **PERSONAL** 

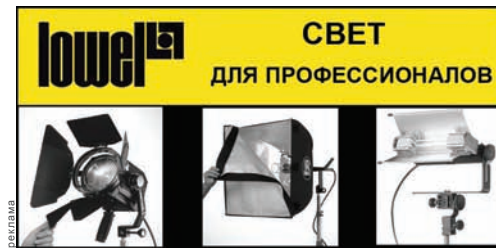

# **ОСВЕТИТЕЛЬНЫЕ ПРИБОРЫ LOWEL**

СОФТБОКСЫ, ШТАТИВЫ, ЗОНТЫ, **ОТРАЖАТЕЛИ МОБИЛЬНЫЕ КОМПЛЕКТЫ** И РАЗЛИЧНЫЕ АКСЕССУАРЫ ДЛЯ ОСВЕТИТЕЛЬНЫХ ПРИБОРОВ

ДОСТАВКА В РЕГИОНЫ

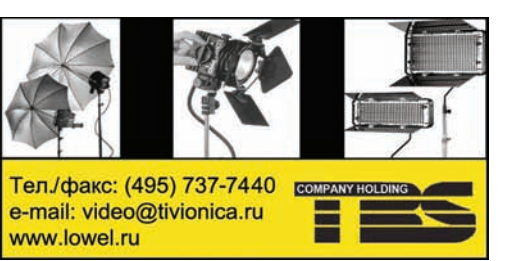

**20 Апрель 2012** www.mediavision-mag.ru

# НОВОСТИ

# **Grass Valley EDIUS 6.5 – новые возможности**

Компания ProVideo Systems сообщила о выходе новой версии ПО нелинейного монтажа EDIUDS 6.5. Предыдущие версии приложения заслужили признание монтажеров благодаря расширенной поддержке кодеков и файловых форматов, а также высокой скорости работы. EDIUS v.6.5 обеспечивает дополнительные возможности – средства для создания 3D-контента и поддержку формата RED Digital в его исходной форме.

Новая версия EDIUS получила все необходимое для работы со стереоскопическим контентом. Сюда входит богатый 3D-инструментарий и поддержка новых аппаратных решений Grass Valley. Линейка 3D-совместимых устройств Grass Valley, включая акселераторы STORM 3G 3D и STORM 3G Elite 3D (со стереоскопическим вводом/выводом через 3G-SDI Single или Dual Link) теперь поддерживается напрямую с временной шкалы EDIUS. ПО и аппаратные средства EDIUS позволяют работать во всех основных режимах, с горизонтальными и вертикальными стереопарами (Side-by-Side, Top & Bottom) и в построчном режиме (Line-by-Line).

В EDIUS 6.5 появился и новый модуль экспорта Flash, улучшена функция Layouter, внедрены система стабилизации изображения и измеритель пикового уровня звука Loudness Meter. Добавлена поддержка сквозных аудиопотоков (Dolby-E, AC-3) и скрытых титров (closed caption).

Специальная системная версия EDIUS, построенная на базе EDIUS 6.5, будет способна работать с proxy-файлами, созданными и записанными на сервере Grass Valley K2 Summit 3G. Это позволит разработчикам эффективнее интегрировать свои приложения, работая в среде Grass Valley STRATUS.

# **Final Pro**

Благодаря простому программному обновлению каждый клиент Grass Valley K2 Summit и сервер K2 Solo HD/SD теперь могут использоваться как производственный 3D-сервер для записи или воспроизведения 3D-контента, рекордер SloMo или Super SloMo либо как сервер одновременной записи с 2…6 камер (ракурсов), и при этом еще останется как минимум один канал вывода. Системная версия EDIUS позволит пользователям получить прямой доступ к контенту серверов K2 и монтировать его непосредственно во время записи, а также сохранять готовый материал обратно на K2 для воспроизведения.

Начало поставок EDIUS 6.5 намечено на июнь 2012 года. А пока компания Grass Valley сделала свою технологию монтажа в промежуточном кодеке доступной для других приложений. Так же, как и PC-кодеки HQ/HQX, QuickTime-версия кодеков Grass Valley HQ и 10-разрядного HQX (для платформ Windows и Mac) будет доступна для свободного скачивания.

# **V-Ray для пакета Autodesk Softimage**

Компания Chaos Group – разработчик системы визуализации V-Ray – выпустила новую версию системы визуализации V-Ray для пакета Autodesk Softimage. Все зарегистрированные пользователи Softimage, оплатившие лицензию и обладающие правом на поддержку, уже могут свободно загрузить новую версию V-Ray.

Основные возможности V-Ray для Softimage:

- поддержка системы Softimage ICE;
- поддержка экспорта геометрии в V-Ray Proxy;
- создание мощных модулей просчета светотеней (shaders) с применением библиотеки материалов V-Ray Materials;
- быстрые и точные методы визуализации GI;
- физически точные освещение и источники света;
- поддержка визуализации по отдельным элементам (Render Elements);
- импорт материалов V-Ray из пакетов Autodesk 3ds Max и Autodesk Maya;
- поддержка визуализации эффектов Hair&Fur с помощью мощнейших инструментов V-Ray.

V-Ray для Autodesk Softimage поддерживает следующие 64-разрядные версии пакета: Softimage 2010, Softimage 2011, Softimage 2011 SAP Edition, Softimage 2012, Softimage 2012 SAP Edition).

Пока выпущена версия только для платформы Microsoft Windows, а версия для ОС Linux появится с выходом пакета обновлений и не будет требовать дополнительной оплаты.

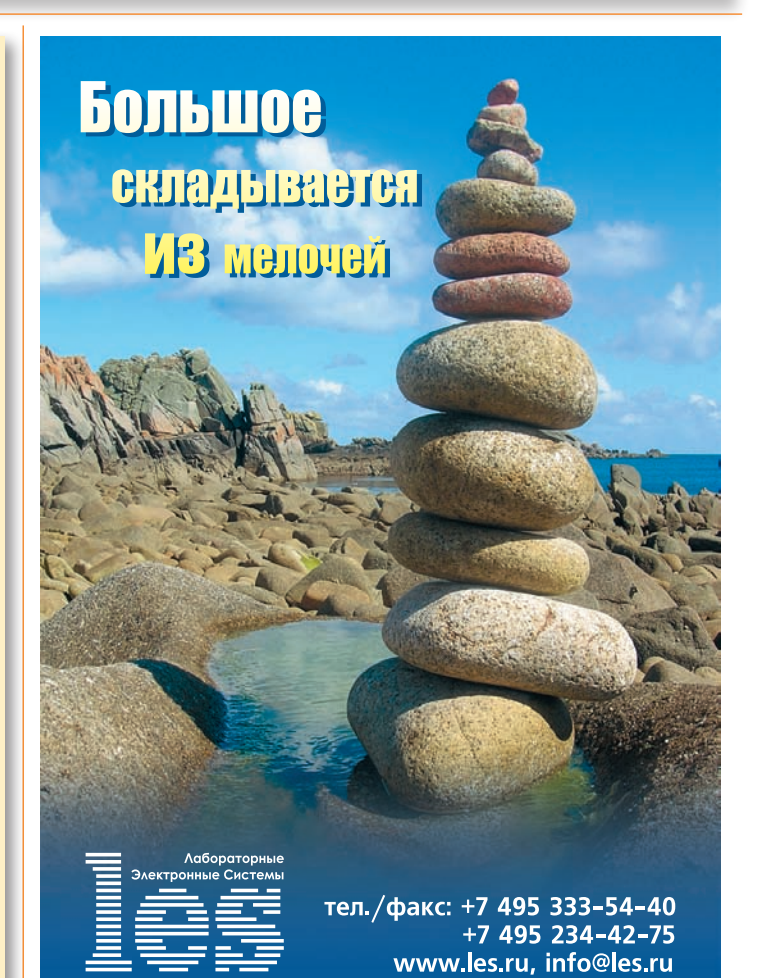

**MediaVision 21**